■申請に際しての注意事項:よくお読みの上、ご申請ください。

- ・ この申請書をご提出いただくと、京都大学図書館機構オンラインサービス(MyKULINE)がご利用いただけるようになり ます。オンラインサービス(MyKULINE)とは図書館・室に来なくても、Web から図書予約や貸出更新、文献取寄せ申 込み(ILL)等ができる便利なサービスです。
- ・ ただし、公費での文献取り寄せをご希望の場合はご所属の図書館・室にご提出ください。附属図書館では手続きできま せん。
- ・ 京都大学図書館機構オンラインサービスは、次の2つの条件をすべて満たしている利用者を対象としたサービスです。 ⇒ 学部学生や大学院生は学生証、常勤教職員は職員証、非常勤教職員等は図書館で利用登録した認証 IC カード、その他の利用者は 図書館利用証を持っていること。 ⇒ 学生アカウント (ECS-ID:a0\*\*\*\*\*\*) または京都大学教職員グループウェアのID (SPS-ID) を取得していること。
- ・ 下記、「申請者記入欄」に必要事項を記入し、学生証/職員証/認証 IC カード/図書館利用証をお持ちの上、MyKULINE 等 利用申請書を受け付けている図書館・室へお越しください。
- ・ 記入された個人情報は図書館業務に限定して利用します。
- ・ 京都大学図書館機構オンラインサービスへのログインには、情報環境機構の認証システムを利用しています。情報環境 機構のID を使って認証を行うとともに、図書館機構の利用者レコードを参照する仕組みになっています。
- ・ 学術情報メディアセンターの情報端末や各図書館・室の検索用端末など、誰でも使用できる環境にある端末でログイン した場合は、必ずログアウトするようにしてください。

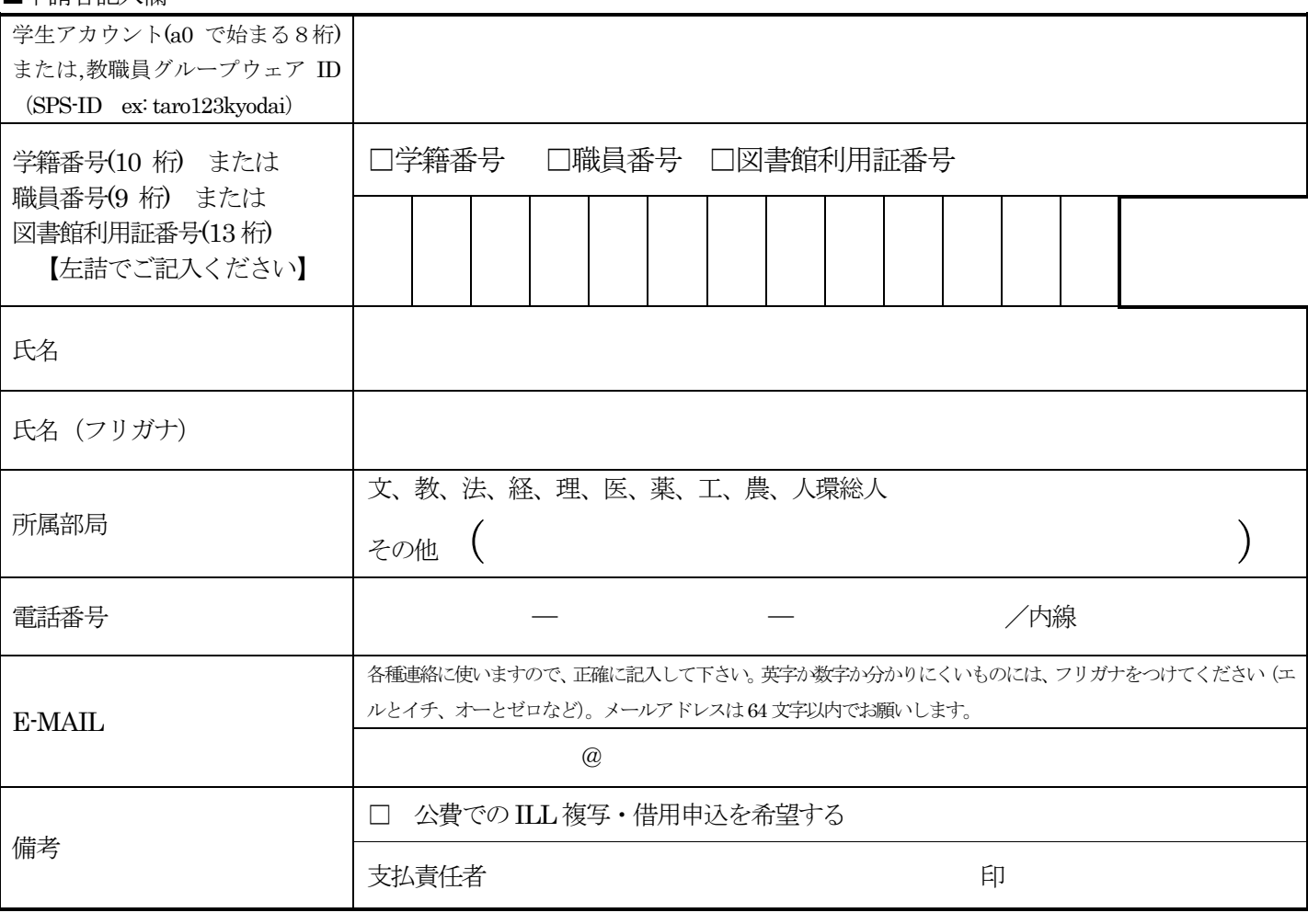

■担当者記入欄

■申請者記入欄

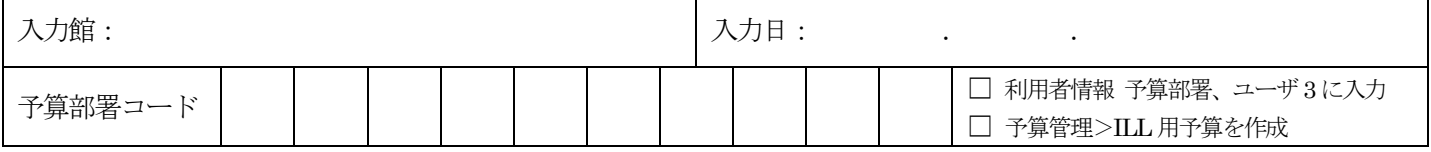

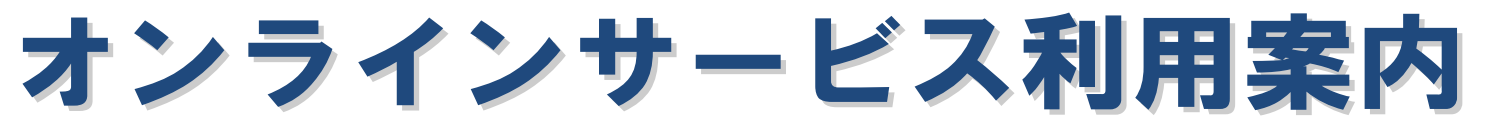

## ■ オンラインサービス( MyKULINE )とは

オンラインサービス( MyKULINE )とは、図書館・室に来なくても、Web から図書予約や貸出更新、文献取寄せ申込み(ILL)等がで きる便利なサービスです。

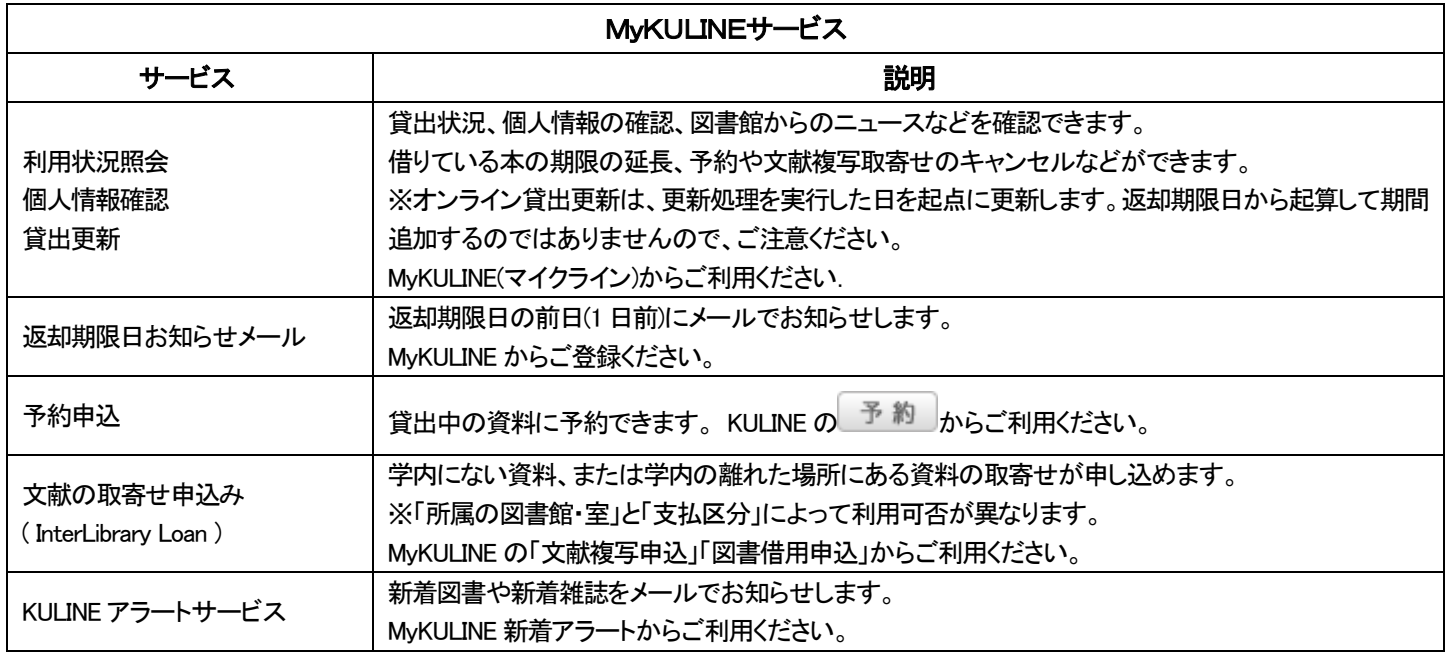

## ■ 利用するための手続き

オンラインサービスを利用するには下記の1・2・3が必要です。

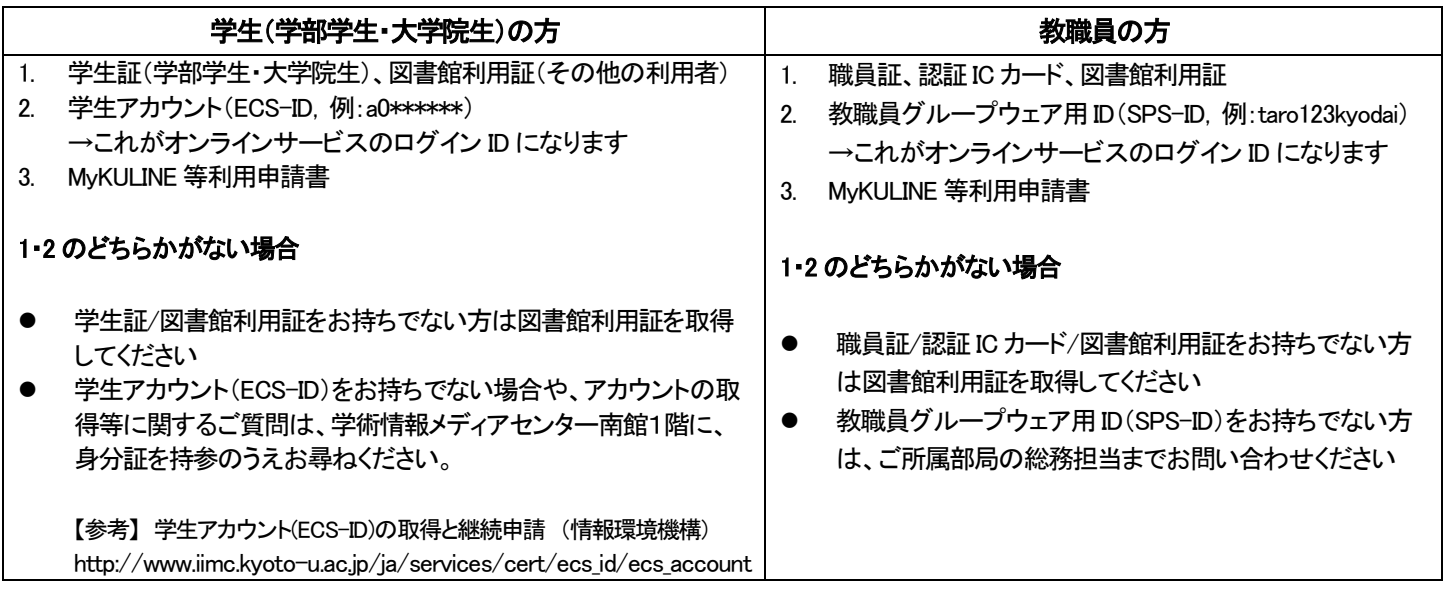

※MyKULINE 等利用申請書を受け付けている図書館・室までご持参ください。または、IC 学生証をお持ちの学部学生・大学院生の方 は MyKULINE 登録システム(学内からのみアクセス可・登録の翌日から MyKULINE 利用可)からも登録できます。

※公費での文献取寄せサービス(ILL 複写・借用申込)を希望する場合は、支払責任者の確認が必要です。 MyKULINE 等利用申請 書をご所属の図書館・室まで提出してください。附属図書館では手続きできません。

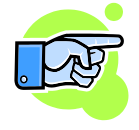